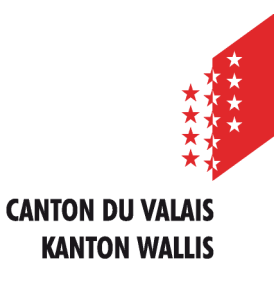

Département de l'économie et de la formation Service de l'agriculture **Office des paiements directs**

Departement für Volkswirtschaft und Bildung Dienststelle für Landwirtschaft **Amt für Direktzahlung**

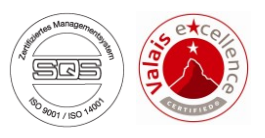

# **Erfassen der Landwirtschaftlichen Daten und Direktzahlungen über Internet**

# **Benutzeranleitung für** *Registerhalter*

*Ausgabe vom 15. März 2023*

#### **INHALTSVERZEICHNIS**

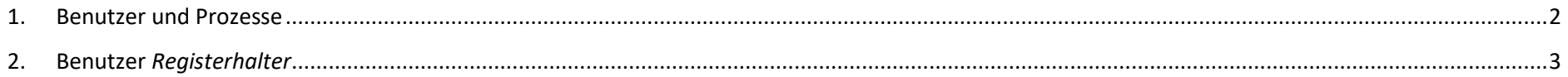

#### <span id="page-2-0"></span>**1. Benutzer und Prozesse**

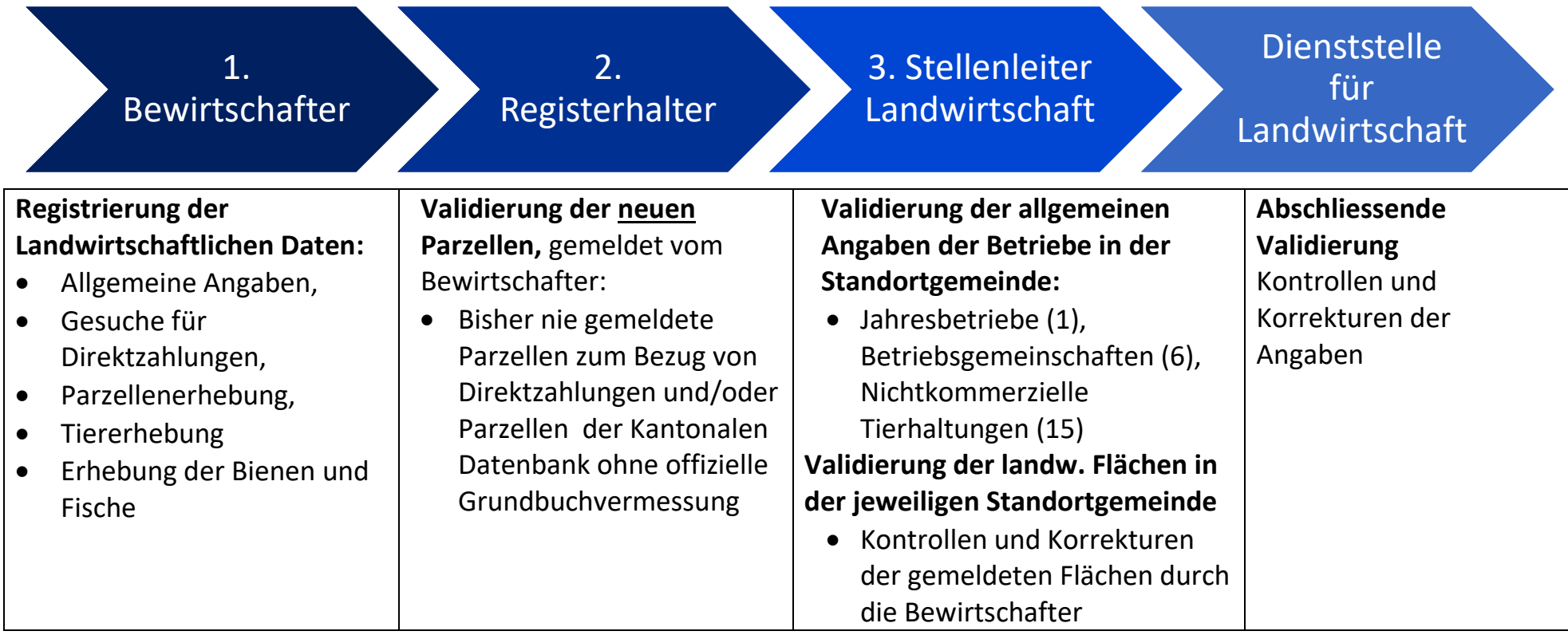

### <span id="page-3-0"></span>**2. Benutzer** *Registerhalter*

Rolle Registerhalter: Bestätigung der neu angemeldeten Parzellen der Bewirtschafter (Parzellen, welche noch nicht für die Direktzahlungen angemeldet wurden und / oder Parzellen ohne offizielle Vermessung gemäss Grundbuch)

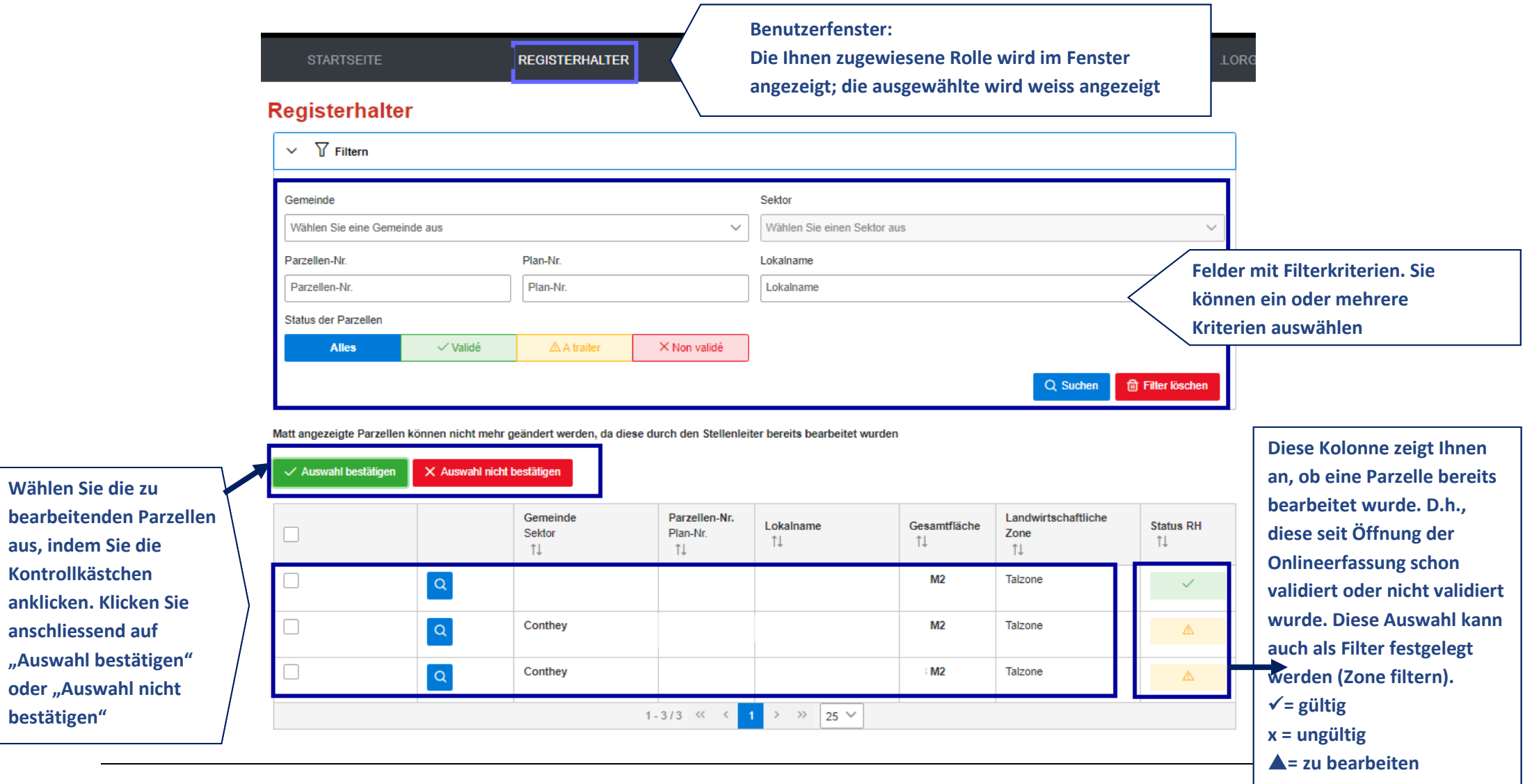

#### **Registerhalter**

 $\sum$  Filtern

**werden.**

Matt angezeigte Parzellen können nicht mehr geändert werden, da diese durch den Stellenleiter bereits bearbeitet wurden

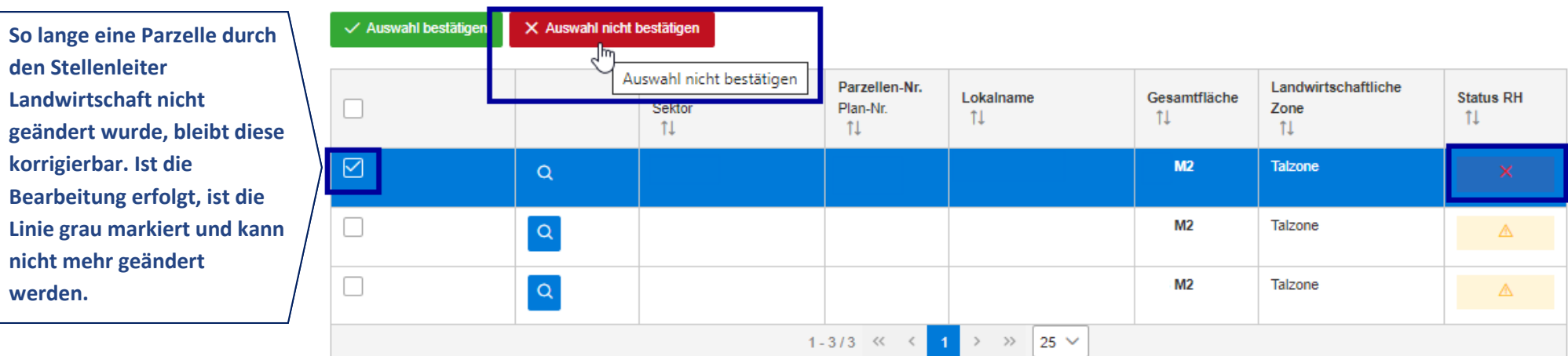

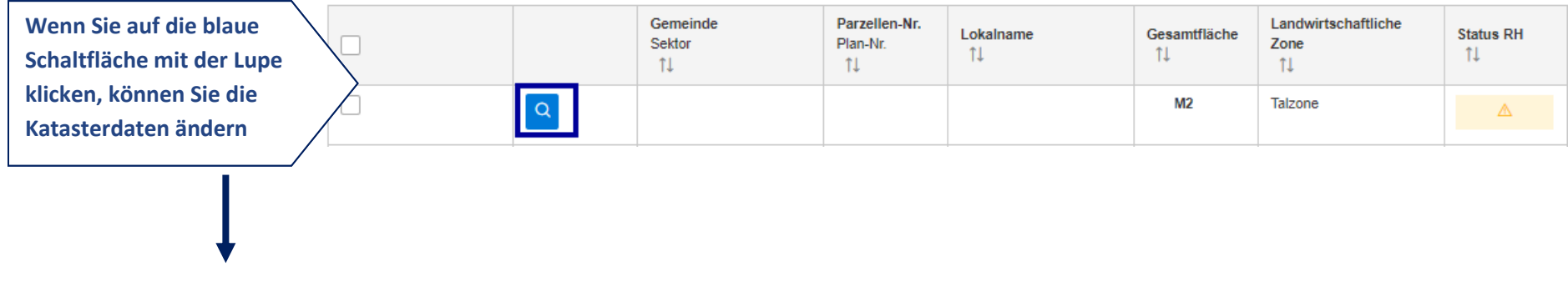

## Detailansicht der Fläche

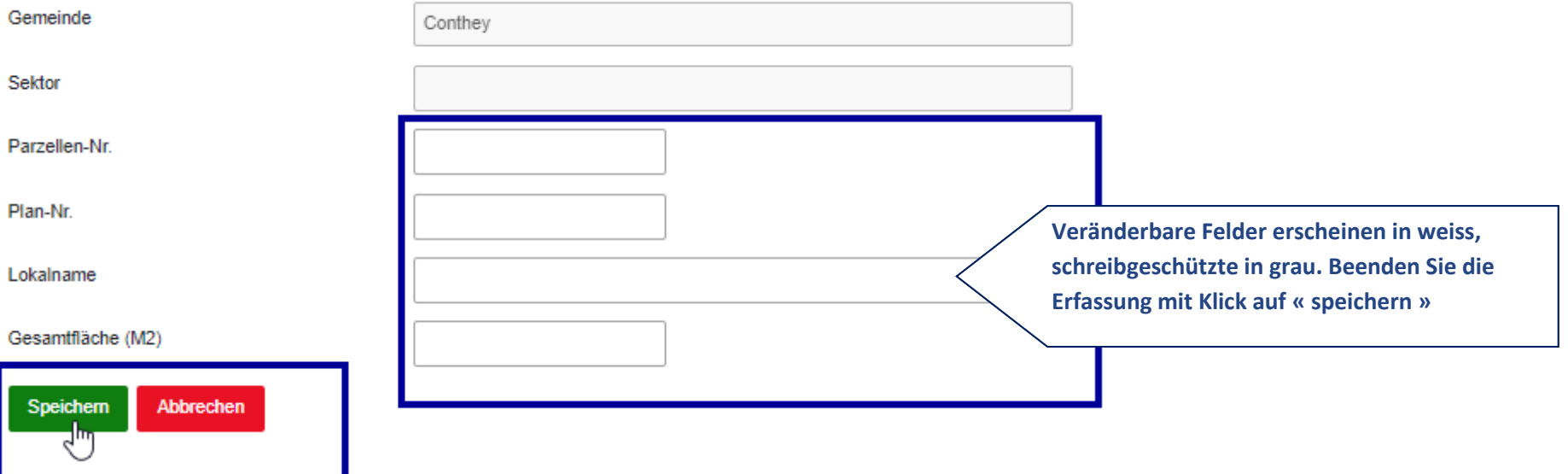